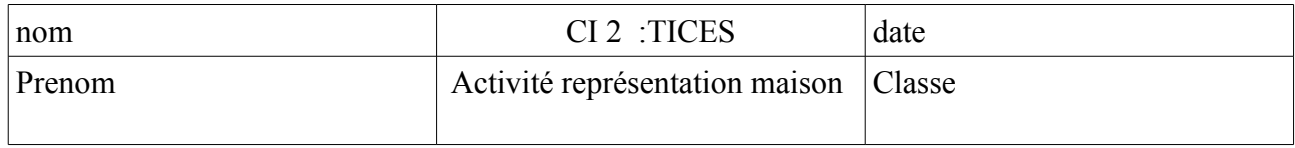

On souhaite calculer le cout d'une maison de 100 m².

Valider

## SITE INTERNET POUR CALCULER LE COUT : <https://calcul-prix-maison.archionline.com/calcul-construction>

## **A partir de votre construction sur sweet home et en utilisant les critères ci-dessous** :

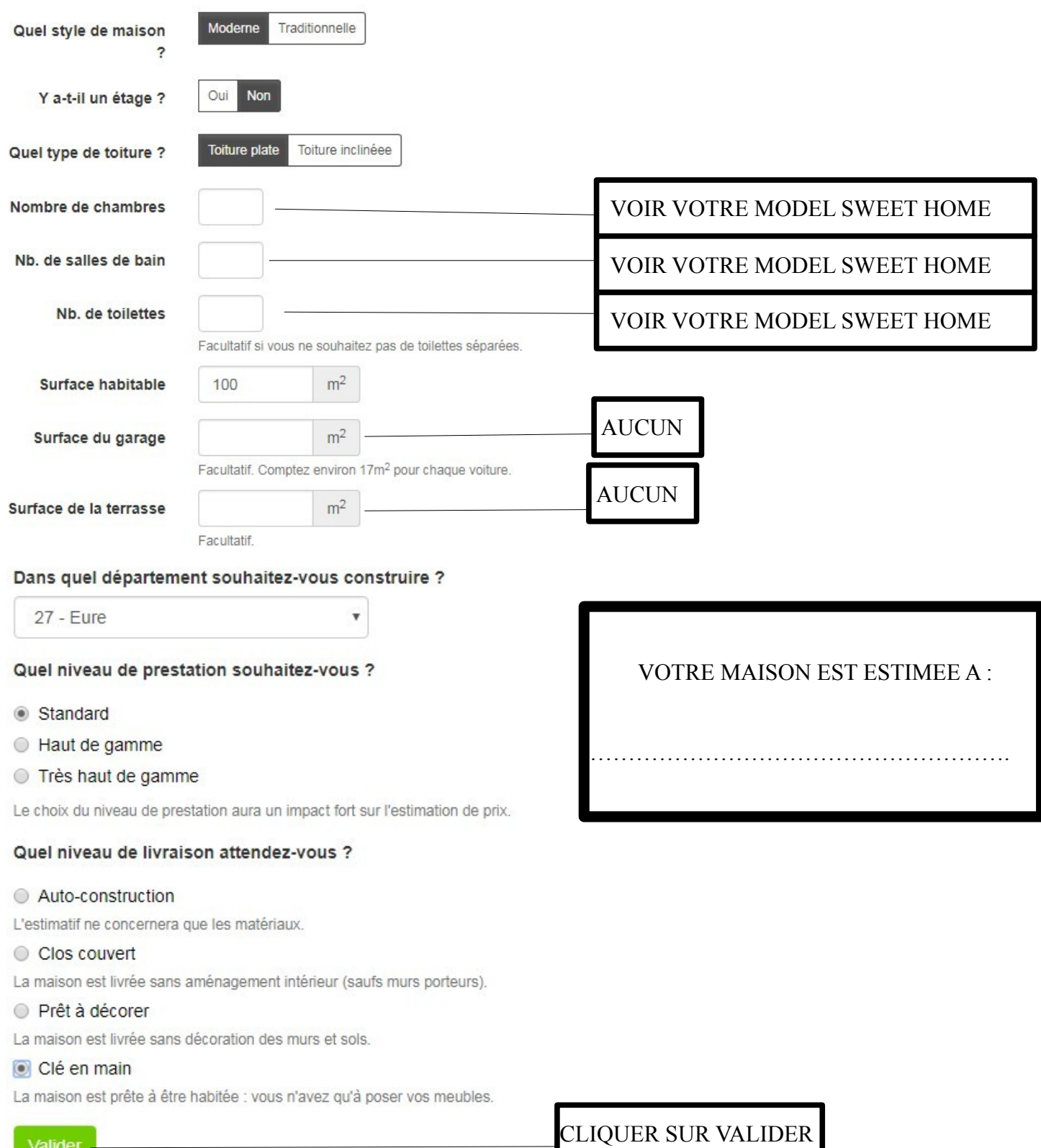

MODIFIER LE CRITERE DEPARTEMENT : mettre le département de la seine maritime (76)

**VOTRE MAISON EST ESTIMEE A:** 

interpréter les 2 coûts :

réprésenter ci-dessous une maison en 3D à partir de google image :